Mit der rza®fakt Version 2020.1.0 ist es möglich, mit der **Covid 5% Steuersatz-Automatik** zu arbeiten.

#### **Einstellungen:**

Dazu muss zunächst unter "Extras – Definition Konten" bzw. "Extras – Erlösekonten" (je nach Lizenz) die Einstellung "Covid 5% Steuersatz-Automatik" aktiviert werden. Daneben wird der Zeitraum für die Covid Funktion erfasst (vorgeschlagen wird 01.07.2020-31.12.2020).

Weiters muss der Steuersatz 5% erfasst werden.

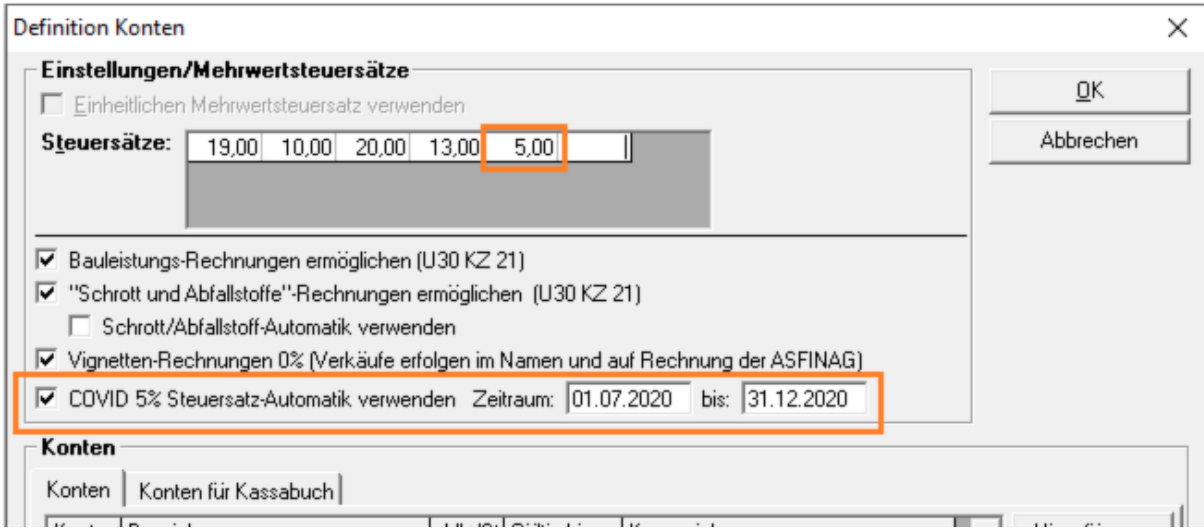

Danach kann durch "Hinzufügen" wie gewohnt ein Erlöskonto mit 5% USt. angelegt werden (oder mehrere wenn gewünscht).

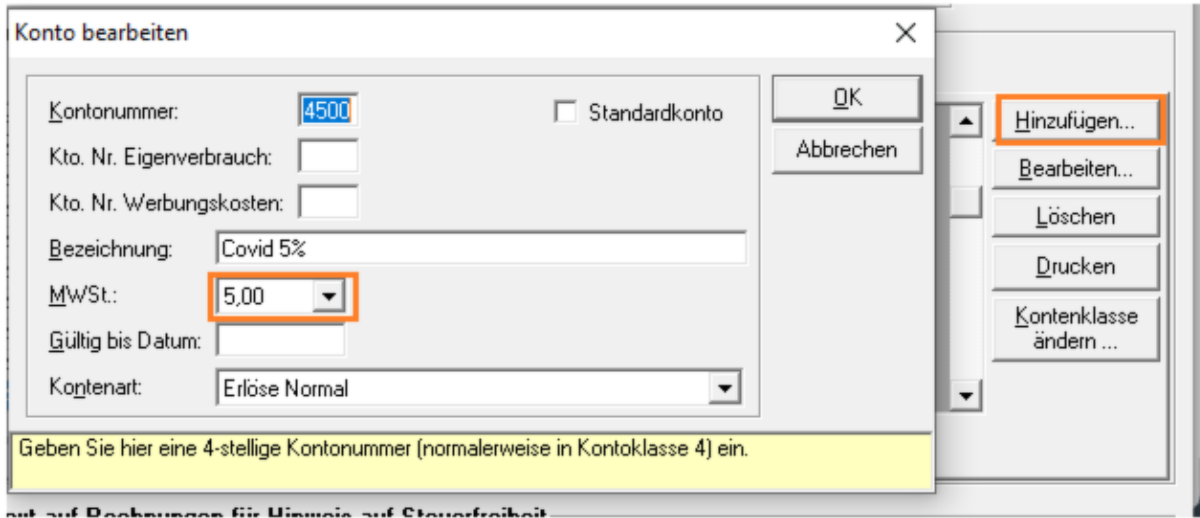

Dieses Erlöskonto muss dann bei allen Artikeln, die von der Steuersenkung betroffen sind, hinterlegt werden. Dies kann entweder direkt in den Artikelstammdaten oder über "Lagerverwaltung – Korrektur div. Stammdaten – Bearbeiten von Stammdaten" in Listenform gemacht werden.

# **Artikelstammdaten:**

Je nachdem ob Sie die Einstellung "Lagerzugänge als EF für rza®fibu exportieren" verwenden oder nicht müssen Sie wie folgt vorgehen:

### Ohne Verwendung dieser Funktion:

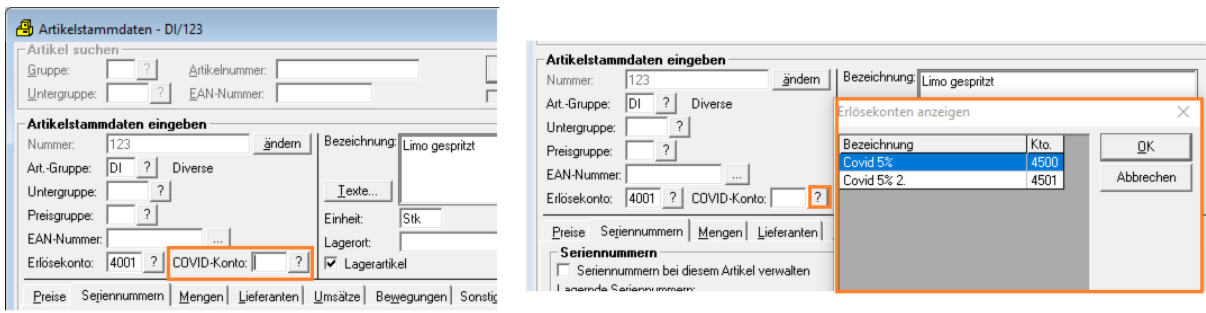

Mit Verwendung dieser Funktion:

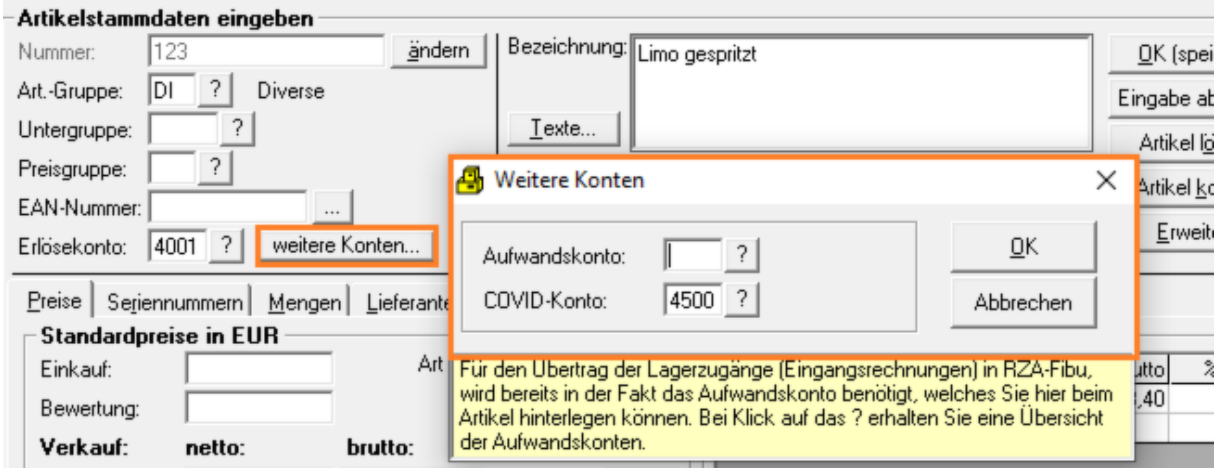

# **Korrektur div. Stammdaten:**

*(rza®fakt: ab Lagermodul; rza®basic Kasse: ab erw. Modul)*

Auch hier gibt es eine Spalte für das "Covid-Konto", sodass Sie es bequem in Listenform hinterlegen oder ggf. ändern können.

Wenn Sie in der ersten Zeile der Ergebnisliste die gewünschte Kontonummer eingeben, können Sie diese mit der Taste "F5" wie gewohnt in die darunterliegenden Zeilen übernehmen.

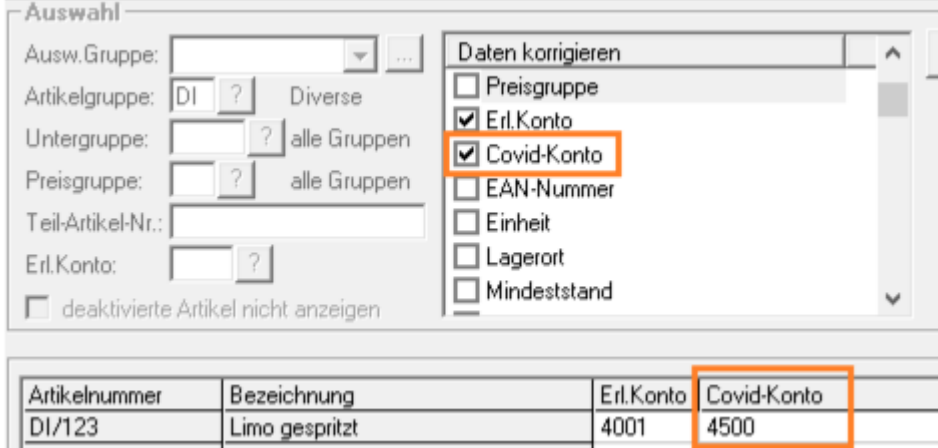

## **Formularerfassung/Kasse:**

Bei neuen Formularen mit **Belegdatum** innerhalb des erfassten Zeitraums für die Covid Steuersatz-Automatik wird das in den Artikelstammdaten hinterlegte Covid-Konto verwendet und die USt. mit hinterlegten 5% errechnet. Bei Artikeln ohne Covid-Konto wird wie gewohnt das Konto samt USt. lt. Artikelstammdaten herangezogen.

Wird (vor dem Erfassen der Positionen!) ein Kunde gewählt, bei dem ein Konto mit **einer anderen Kontenart** als "Normal" hinterlegt ist, wird dieses Konto wie gewohnt verwendet. Bei allen Konten **mit Kontenart "Normal"** wird das in den Artikelstammdaten hinterlegte Covid-Konto verwendet und die USt. mit den hinterlegten 5% errechnet.

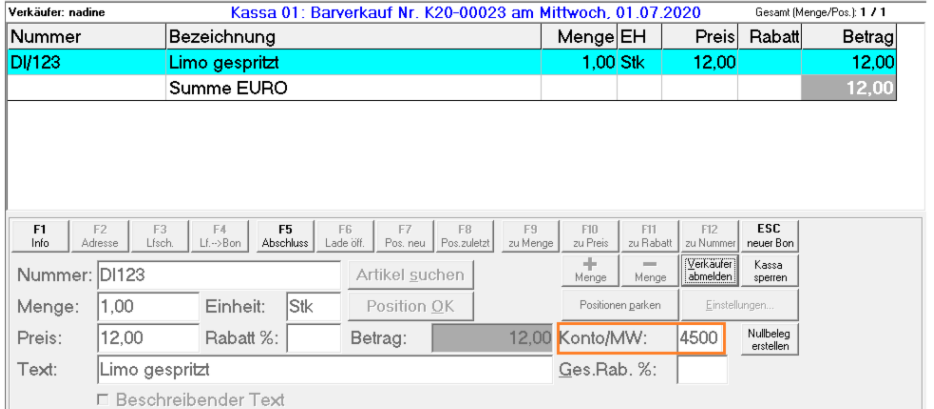

Dies gilt für Barverkäufe und Formulare (KV, AB, LS, RE).

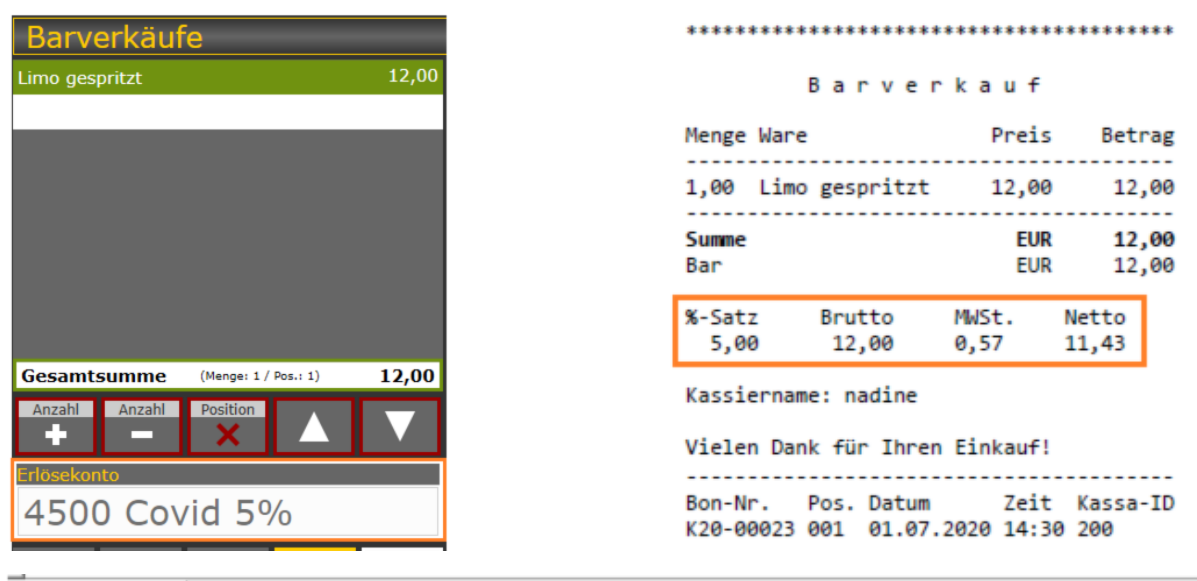

Position bearbeiten | Beschreibender Text | Sonstiges | Formularabschluss | Abschl. Texte | Fußzeilen |

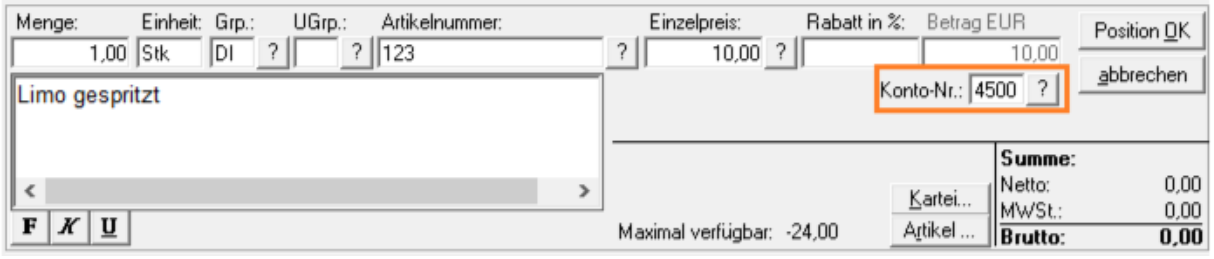

# Rechnung Nr.: ab20-00011

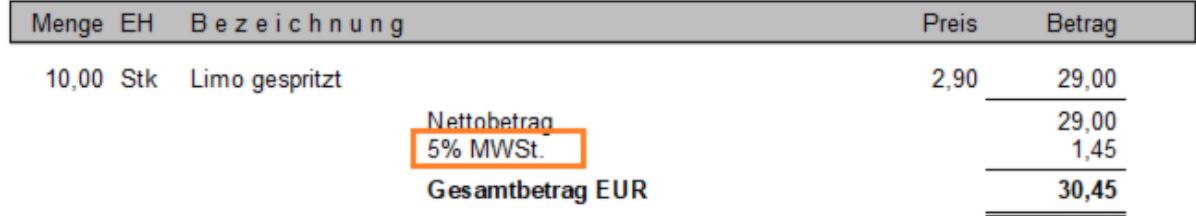

### **Formular weiterverarbeiten:**

Wird ein Formular (Angebot, Auftrag, Lieferschein) weiterverarbeitet (Formular oder Barverkauf), wird das Konto lt. Vorbeleg verwendet. Auf Rechnungen können Sie dieses Konto wenn gewünscht ändern, bei Barverkäufen kann das Konto in diesem Fall nicht mehr bearbeitet werden.

## **Auswertungen:**

In jeglichen Auswertungen wird das Konto lt. Belegposition herangezogen, wurde also ein 5% Konto verwendet, wird dies auch in den Auswertungen entsprechend berücksichtigt.